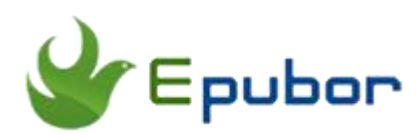

# **5 Best Alternatives for Kindle Fire Browser**

As a fan of Kindle Fire, I do love Kindle Fire very much, but there is one thing that Kindle Fire frustrates me. It is the Kindle Fire browser--Silk browser which is designed and developed by Amazon's team. The Silk browser is supposed to be awesome and fast, but the fact goes far from its original intention of design. It is slow, unresponsive a lot and even crashes some time. Another drawback of Silk browser is the wasting of space on the screen. The top and bottom space of the browser are all wasted. What's more, the Amazon does not make any browser alternative in Amazon App Store to get as many people as possible to use the Silk browser. This action is really disappointed me. However, we always can find other ways to install the **alternatives for Kindle Fire Browser**. Here are **best browser for Kindle Fire** for your choice.

[Google Chrome](https://www.epubor.com/best-alternatives-for-kindle-fire-browser.html#M1) **[Dolphine](https://www.epubor.com/best-alternatives-for-kindle-fire-browser.html#M2) [Opera](https://www.epubor.com/best-alternatives-for-kindle-fire-browser.html#M3)** [Firefox](https://www.epubor.com/best-alternatives-for-kindle-fire-browser.html#M4) **[Maxthon](https://www.epubor.com/best-alternatives-for-kindle-fire-browser.html#M5)** 

Before installing any of these browsers on Kindle Fire, you have to allow installation of applications that are not from Appstore. Slid down from the top of the Kindle Fire screen to find the **settings**, then select the **application** from settings, and **turn on Apps from Unknown sources**.

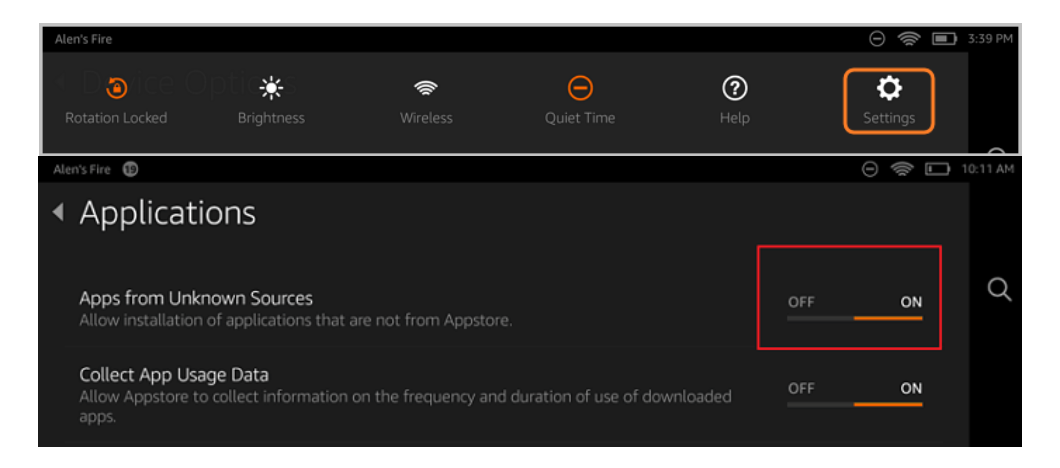

# **Google Chrome**

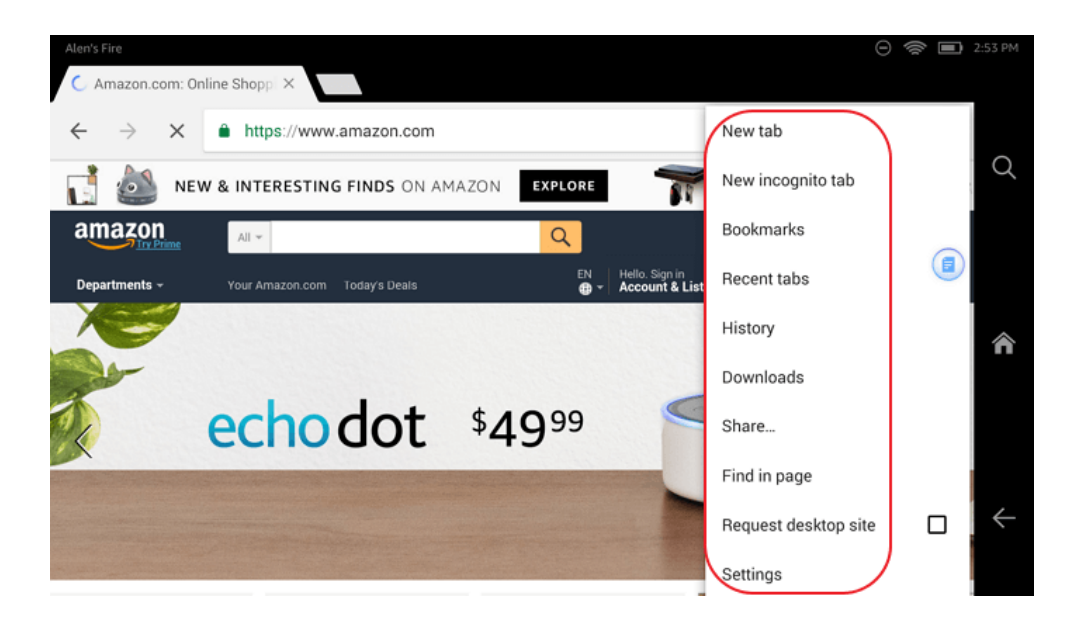

Google Chrome is always the best browser no matter for Windows, MAC or Android. Want to sync your bookmark, tabs, passwords, recent research, and history to your device? If you have a Google account, you can do it perfectly with Google Chrome. You can use the incognito mode to browse the website if you do not want the browser to record where you browse and what you download. The data saver feature can compress images, fonts, and other web objects by Google server before sending out. This function will reduce mobile data usage by up to 50% while browsing. If you turn on safe browsing, you will see a warning before you navigate to a potentially dangerous website or download a potentially harmful app. Voice search is also available for Google Chrome. It also can choose from search results that instantly appear as you type and quickly access previously visited pages.

### **Installation**

[Tap here to download the Google Chrome](https://www.dropbox.com/s/c8yxy25s5bxy4nf/com.android.chrome_302908300.apk?dl=0) on your Kindle Fire. The downloading notification will be on the top of the screen. When the downloading is completed, tap the notification area at the top of the screen and select "Install" to finish the installation.

# **Dolphin**

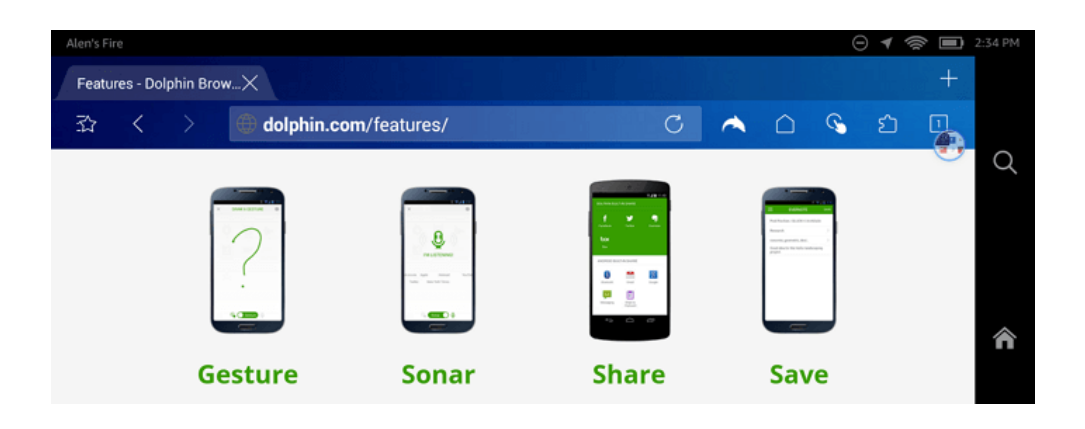

Dolphin is a popular browser among Android users. It offers a free, fullfeatured, internet browsing. As a powerful browser, Dolphin also eliminates the use of a dozen of apps from your Kindle Fire. Gesture search allows you to draw a hieroglyph and the browser will automatically recognize it and conduct the search. It also has voice search function which can liberate your hands from the keyboard. It also has the strong set of add-ons support. Tabbed browsing, incognito mode, night mode, fullscreen mode, desktop mode are all available for your choice. What's more, it enables you to sync bookmarks, tabs, history& passwords across devices. Besides above features, I like Dolphin because user interface is intuitive.

#### **Installation**

[Tap here to download the Dolphin](https://www.dropbox.com/s/snupwapxh9z44za/com.dolphin.browser.express.web_584.apk?dl=0) on your Kindle Fire. The downloading notification will be on the top of the screen. When the downloading is completed, tap the notification area at the top of the screen and select " Install" to finish the installation.

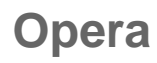

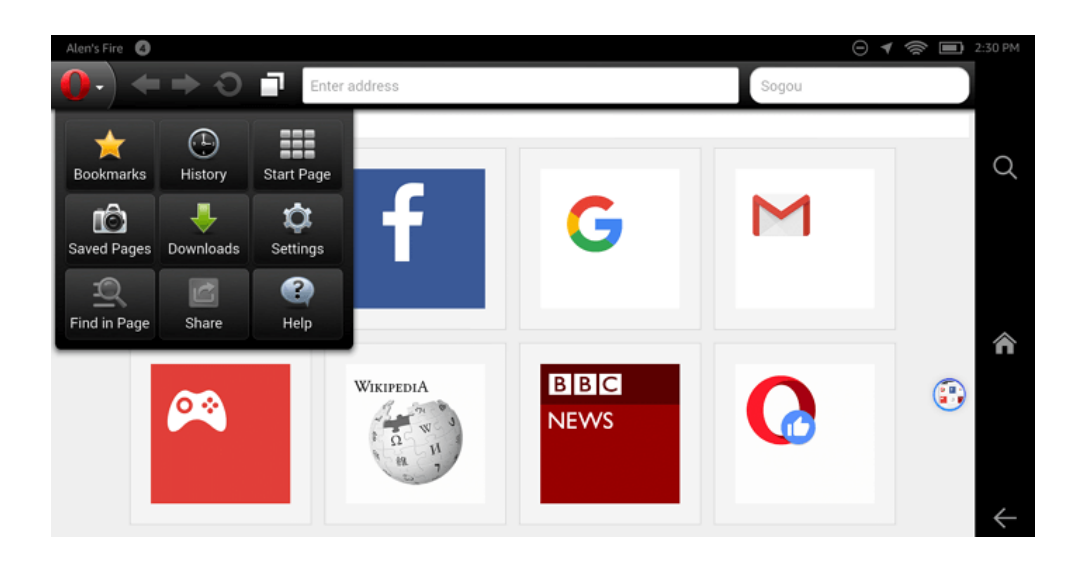

Opera is not only a well-known third party browser for PC& MAC, but also one of the best Android browser. It also can be one of the best browser for Kindle Fire. The latest version of Opera has featured news feed that notices the content you like and provide you more related news. Its built-in add blocker can block the pop-ups, help pages load faster and save your data. You can sync your Speed Dial shortcuts, bookmarks and tabs in Opera for Android across all your devices. With data-saving feature, you can watch more videos on your Kindle Fire which using less data. However, Opera browser is lack of add-ons.

#### **Installation**

[Tap here to download the Opera o](https://www.dropbox.com/s/r4312rk13twga76/com.oupeng.mini.androidbeta_8.apk?dl=0)n your Kindle Fire. The downloading notification will be on the top of the screen. When the downloading is completed, tap the notification area at the top of the screen and select " Install" to finish the installation.

### **FireFox**

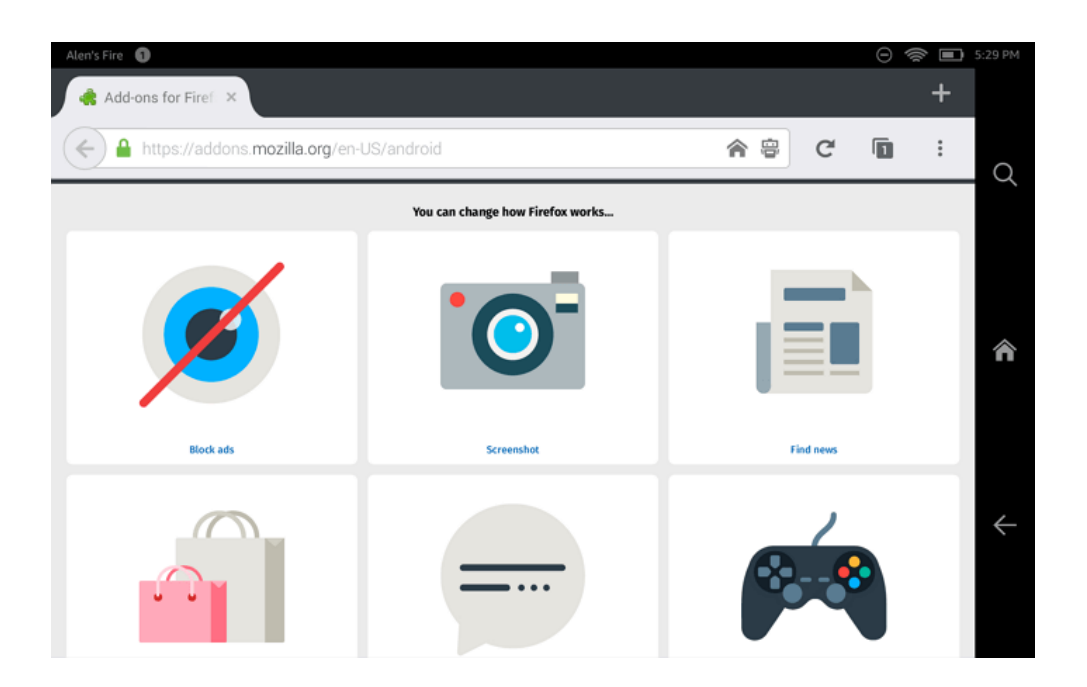

Firefox browser has played a ruling role on PC browsers before Google has launched the Google Chrome. Although the NO. 1 position has been taken over by Google chrome, Firefox are still liked by many users, no matter for PC or Android users. If you are a Firefox user in desktop, you should not miss this browser for Kindle Fire. It can sync all things with your desktop Firefox browser. It also have a third party add-ons which allow you add what you need and skip what you don't. Ad blocker and video downloaders are all available on this browser. It also have many other features such as night mode, private browsing and so on. It is a little bit pity that Firefox has not data saving feature.

### **Installation**

[Tap here to download the Firefox APK file o](https://www.dropbox.com/s/gp7m4fb0gxyshvq/Firefox-Android-53.0.apk?dl=0)n your Kindle Fire. The downloading notification will be on the top of the screen. When the downloading is completed, tap the notification area at the top of the screen and select " Install" to finish the installation.

### **Maxthon**

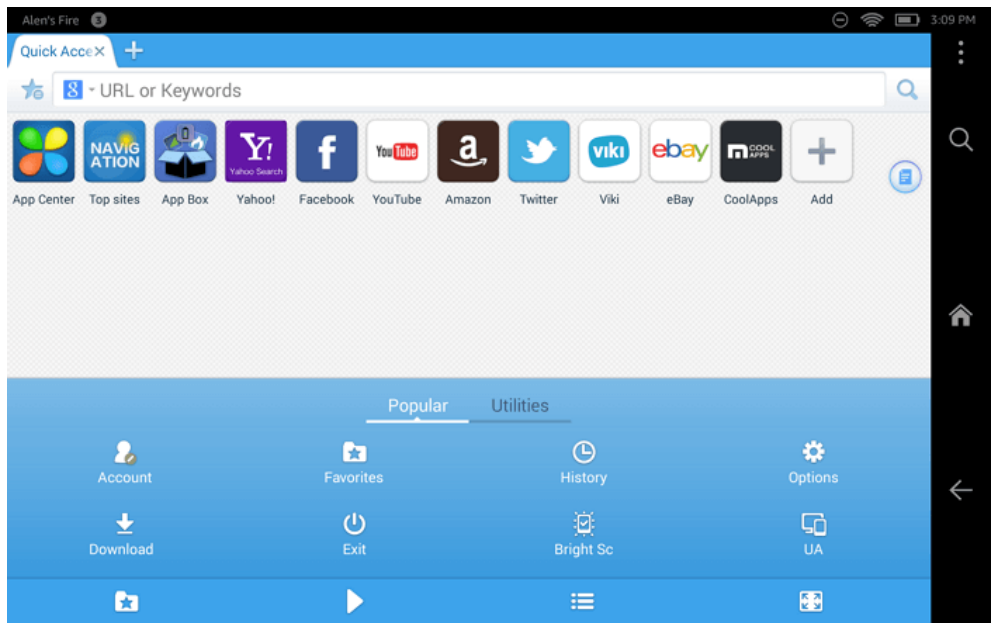

Maxthon browser is known for its fast speed. But fast is not the only feature attracts users' attention. Its highly customizable interface, built-in ad hunter, all kinds of plug-ins and so on that make your web browsing more enjoyable. Besides these features, screenshot, night mode, reader mode, private browsing, text re-flow also win many users for Maxthon. Maxthon Cloud Browser has the ability to synchronize your bookmarks, tabs, options and your address bar and new-tab links, throughout all of your computers and mobile devices running the app. I can say it has all the features you can expect in a browser.

#### **Installation**

[Tap here to download theMaxthon](https://www.dropbox.com/s/xnmll0f2fmb2zfz/com.mx.browser.appendix_2835.apk?dl=0) on your Kindle Fire. The downloading notification will be on the top of the screen. When the downloading is completed, tap the notification area at the top of the screen and select " Install" to finish the installation.

If you still do not know which browser is your taste, just download all of Kindle Fire web browsers, have a try and tell us your favorite one in the comments.

This PDF is generated upon https://www.epubor.com/best-alternatives-forkindle-fire-browser.html, the original author is [Epubor.](http://www.epubor.com/)